# **Devoir de contrôle n°1**

**\*\*\*\*\* ----------\*\*\*\*\* Discipline : Informatique**

## Niveau : 4ème Lettre

Avril 2013 / Durée 1 H Proposé par : M<sup>me</sup> G. Fatnassi

# **Exercice N°1**

Répondre par vrai (V) ou faux (F) :

- Pour utiliser un périphérique désactivé on doit réinstaller son pilote (driver)
- Pour utiliser un logiciel il suffit toujours de copier ses fichiers dans le disque dur
- Dans une connexion Internet, un réseau téléphonique est utilisé pour transporter les données numériques d'un ordinateur à un autre
- Les moteurs de recherche permettent à l'internaute d'envoyer des courriers électroniques

## **Exercice N°2**

- 1. Citer les types d'accès en mode FTP.
- 2. Spécifier le rôle des mots suivants :
	- Navigateur
	- Moteur de recherche
	- Modem
- 3. Donner deux exemples de :
	- Fournisseur de service Internet
	- Adresse électronique
- 4. Compléter les abréviations suivantes :
	- LAN : L………………..A………………N…………………
	- WAN : W………………………..A………………………….N…………….
	- ATI : A……………………..T……………………………I………………

#### **Exercice N°2**

Compléter le schéma suivant pour expliquer la connexion d un ordinateur a l'internet.

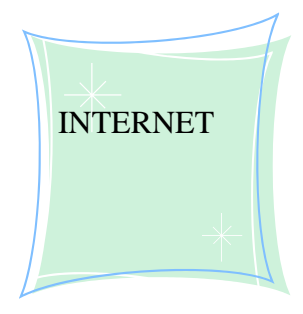

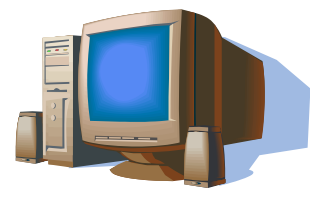

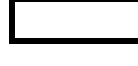

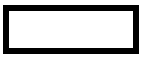

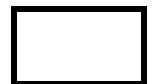

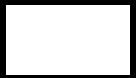